#### **Институт биохимической технологии и нанотехнологии (ИБХТН)**

(наименование основного учебного подразделения (ОУП)-разработчика ОП ВО)

# **РАБОЧАЯ ПРОГРАММА ДИСЦИПЛИНЫ**

Компьютерные технологии в научных исследованиях

(наименование дисциплины/модуля)

#### **Рекомендована МССН для направления подготовки/специальности:**

04.04.01 «Химия»

(код и наименование направления подготовки/специальности)

**Освоение дисциплины ведется в рамках реализации основной профессиональной образовательной программы высшего образования (ОП ВО):**

«Биохимические технологии и нанотехнологии»

(наименование (профиль/специализация) ОП ВО)

**2023 г.**

# **1. ЦЕЛЬ ОСВОЕНИЯ ДИСЦИПЛИНЫ**

Цель освоения дисциплины «Компьютерные технологии в научных исследованиях» - теоретическое и практическое освоение компьютерных и информационных технологий сбора, обработки и анализа фактического материала для научных исследований и профессиональной деятельности.

## **2. ТРЕБОВАНИЯ К РЕЗУЛЬТАТАМ ОСВОЕНИЯ ДИСЦИПЛИНЫ**

Освоение дисциплины «Компьютерные технологии в научных исследованиях» направлено на формирование у обучающихся следующих компетенций (части компетенций):

*Таблица 2.1. Перечень компетенций, формируемых у обучающихся при освоении дисциплины (результаты освоения дисциплины)*

|              |                                                                                                    | ocoochini oncipinamno, peophomannoi ocoochimi oncipinamnoi)<br>Индикаторы достижения компетенции                                                                                                    |  |  |
|--------------|----------------------------------------------------------------------------------------------------|----------------------------------------------------------------------------------------------------|--|--|
| Шифр         | Компетенция                                                                                                    | (в рамках данной дисциплины)                                                                                                    |  |  |
| <b>УК-7.</b> | Способен искать нужные<br>источники информации и<br>воспринимать,<br>данные,<br>анализировать, запоминать<br>и передавать информацию<br>использованием<br>$\mathbf c$<br>цифровых средств, а также<br>с помощью алгоритмов<br>при работе с полученными<br>из различных источников<br>данными<br>$\mathbf c$<br>целью<br>эффективного<br>использования полученной<br>информации для решения<br>задач. | УК-7.1. Способен искать нужные источники<br>информации<br>$\,$ M<br>данные,<br>воспринимать,<br>анализировать,<br>запоминать<br>передавать<br>И<br>информацию с использованием<br>цифровых<br>средств, а также с помощью алгоритмов при<br>работе<br>полученными<br>различных<br>$\mathbf{c}$<br>ИЗ<br>источников данными с целью эффективного<br>использования полученной информации для<br>решения задач;<br>УК-7.2. Проводит оценку информации,<br>ee<br>строить<br>достоверность,<br>логические<br>умозаключения на основании поступающих<br>информации и данных; |  |  |
| <b>ОПК-3</b> | Способен использовать<br>вычислительные методы и<br>адаптировать<br>существующие<br>программные продукты<br>для решения задач<br>профессиональной<br>деятельности                                                                                                    | ОПК-3.1.<br>Использует<br>IT-<br>современные<br>$c\bar{o}$ ope,<br>при<br>технологии<br>анализе<br>И<br>информации<br>представлении<br>химического<br>профиля                                                                                                    |  |  |

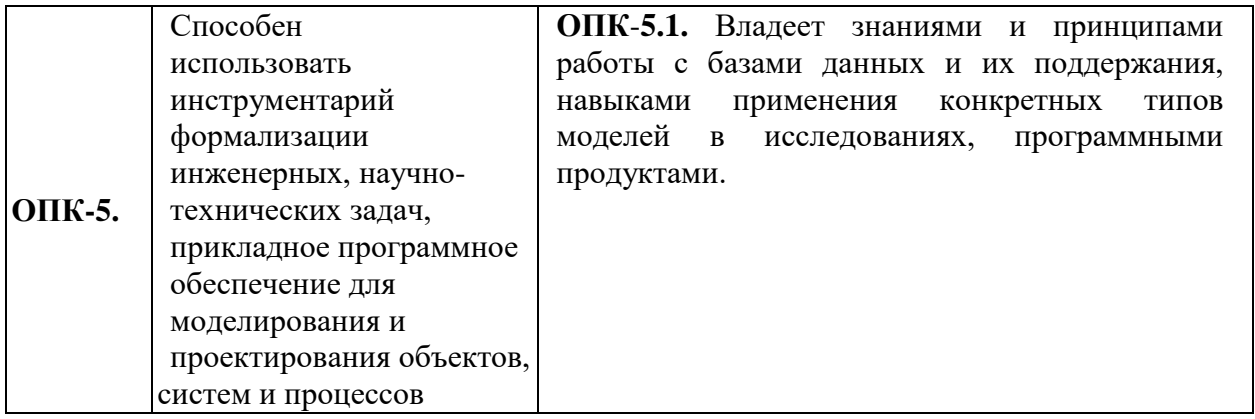

# **3. МЕСТО ДИСЦИПЛИНЫ В СТРУКТУРЕ ОП ВО**

Дисциплина «Компьютерные технологии в научных исследованиях» относится к базовой компоненте обязательной части учебного плана профиля «Биохимические технологии и нанотехнологии».

В рамках ОП ВО обучающиеся также осваивают другие дисциплины и/или практики, способствующие достижению запланированных результатов освоения дисциплины «Компьютерные технологии в научных исследованиях».

| Шифр         | Наименование<br>компетенции                                                                                                    | Предшествующие<br>дисциплины/модули,<br>практики* | Последующие<br>дисциплины/модули,<br>практики*                                                                                                    |
|--------------|----------------------------------------------------------------------------------------------------|---------------------------------------------------|----------------------------------------------------------------------------------------------------|
| <b>УК-7.</b> | Способен к<br>использованию<br>цифровых технологий<br>и методов поиска,<br>обработки, анализа,<br>хранения и<br>представления<br>информации в области<br>химии в условиях<br>цифровой экономики<br>и современной<br>корпоративной<br>информационной<br>культуры |                                                   | Основы<br>статистики<br>И<br>программирования,<br>Междисциплинарная<br>курсовая работа,<br>Преддипломная практика                                                        |
| ОПК-5.       | Способен<br>использовать<br>инструментарий<br>формализации<br>инженерных, научно-<br>технических<br>задач,<br>прикладное<br>программное<br>обеспечение<br>ДЛЯ<br>моделирования<br>И<br>проектирования<br>объектов,<br>систем<br>И<br>процессов                  | $\ddot{\phantom{0}}$<br>$\checkmark$              | Основы<br>статистики<br>И<br>программирования, Охрана<br>объектов<br>интеллектуальной<br>собственности, Введение в<br>биоинформатику;<br>Introduction to bioinformatics, |

Таблица 3.1. Перечень компонентов ОП ВО, способствующих достижению запланированных результатов освоения дисииплины

\* - заполняется в соответствии с матрицей компетенций и СУП ОП ВО

# 4. ОБЪЕМ ДИСЦИПЛИНЫ И ВИДЫ УЧЕБНОЙ РАБОТЫ

Общая трудоемкость дисциплины «Компьютерные технологии в научных исследованиях» составляет 2 зачетных единиц.

Таблица 4.1. Виды учебной работы по периодам освоения ОП ВО для **ОЧНОЙ** формы обучения

|                          | ВСЕГО, | Семестр(-ы) |  |   |  |
|--------------------------|--------|-------------|--|---|--|
| Вид учебной работы       | ак.ч   |             |  | ັ |  |
| Контактная работа, ак.ч. | 36     | 30          |  |   |  |

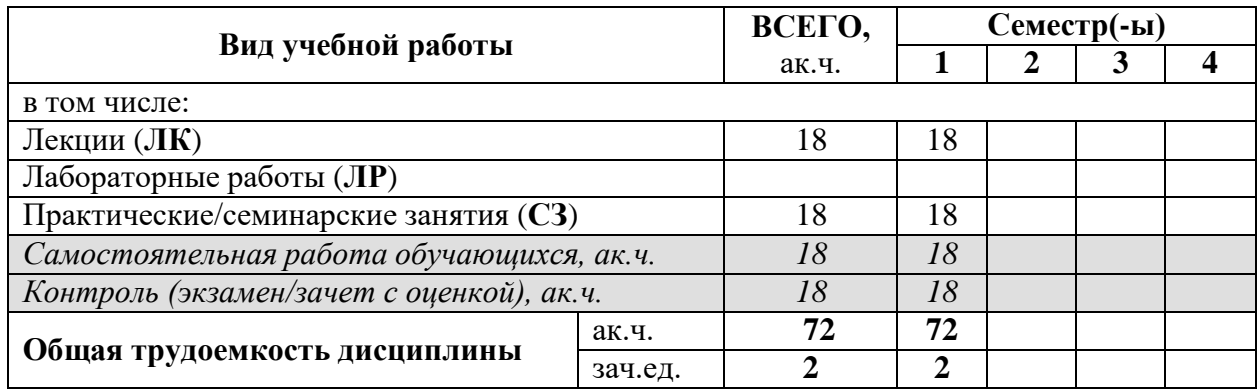

*Таблица 4.2. Виды учебной работы по периодам освоения ОП ВО для ОЧНО-ЗАОЧНОЙ формы обучения*

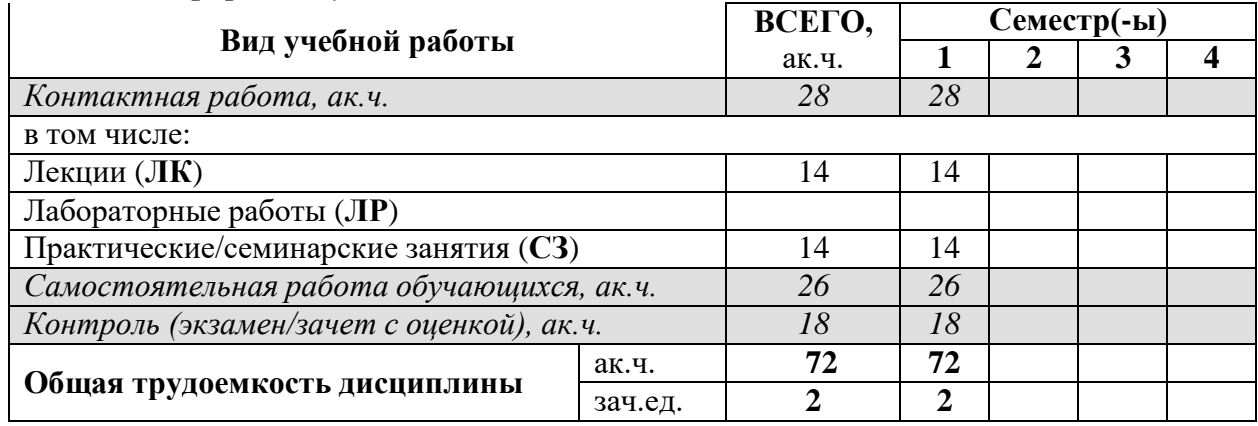

# **5. СОДЕРЖАНИЕ ДИСЦИПЛИНЫ**

| Наименование раздела<br>дисциплины                                                  | Содержание раздела (темы)                                                                                                    | Вид учебной<br>работы* |
|-------------------------------------------------------------------------------------|----------------------------------------------------------------------------------------------------|------------------------|
| Раздел 1.<br>Информационные<br>технологии как<br>инструмент научных<br>исследований | Тема 1.1. Компьютерные и информационные<br>технологии<br>научных исследованиях.<br>$\, {\bf B}$<br>Преимущества использования компьютерных<br>технологий. Применение компьютерных<br>технологий на основных этапах научного                                                                                                    | ЛК, ПР                 |
| Раздел 2.<br>Представление научной<br>информации                                    | исследования.<br>Тема 2.1. Применение методов прикладной<br>статистики в научных исследованиях.<br>Понятие нулевой гипотезы.<br>Оформление результатов научной и учебно-<br>методической работы.<br>Работа с программами Excel, Statistica,<br>Power Point. Обработка и визуализация<br>научных данных.<br>Описание методами статистики<br>$\mathbf c$<br>применением программ Excel и Statistica<br>своих материалов исследований. | ЛК, ПР                 |

*Таблица 5.1. Содержание дисциплины (модуля) по видам учебной работы*

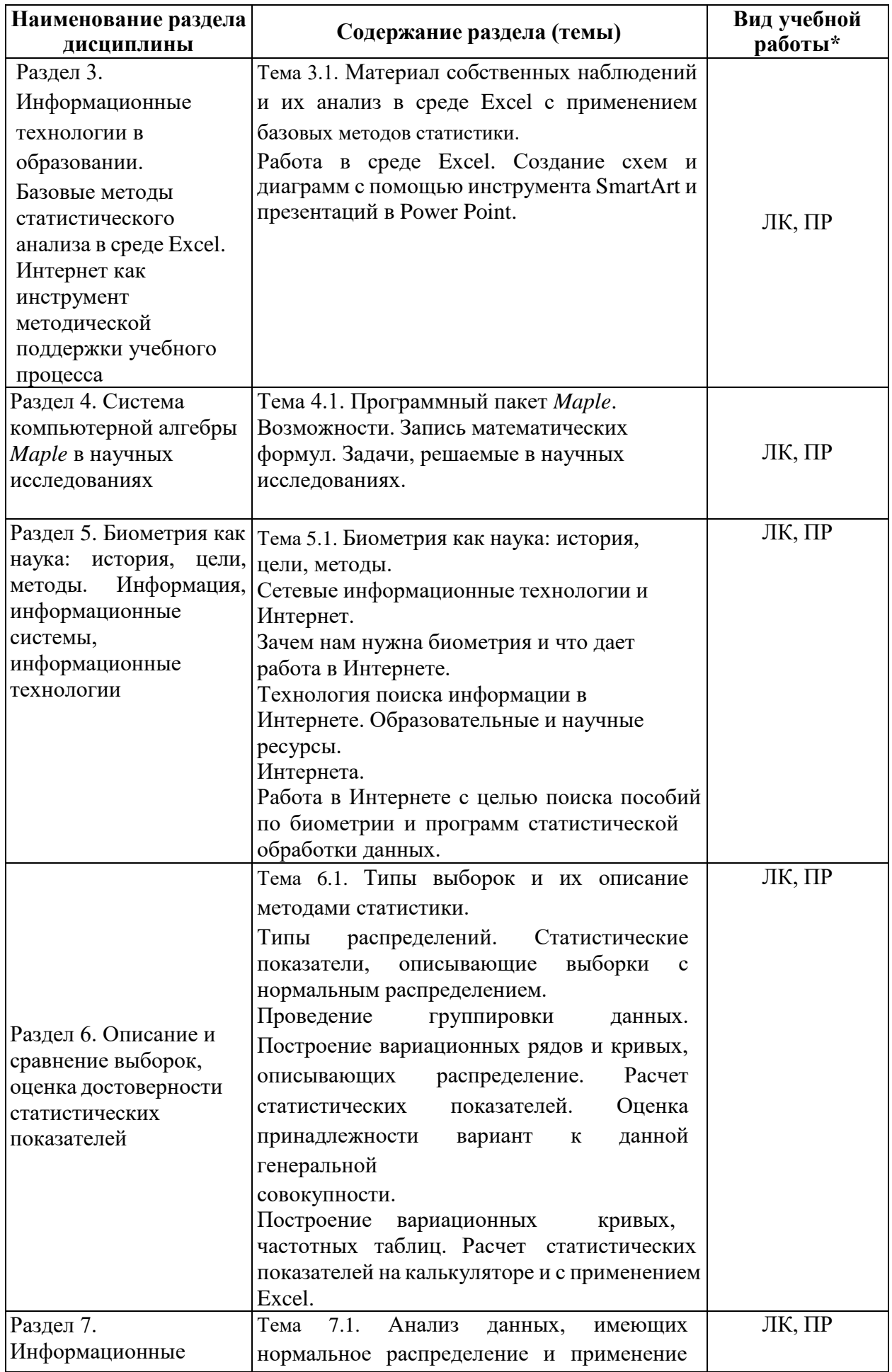

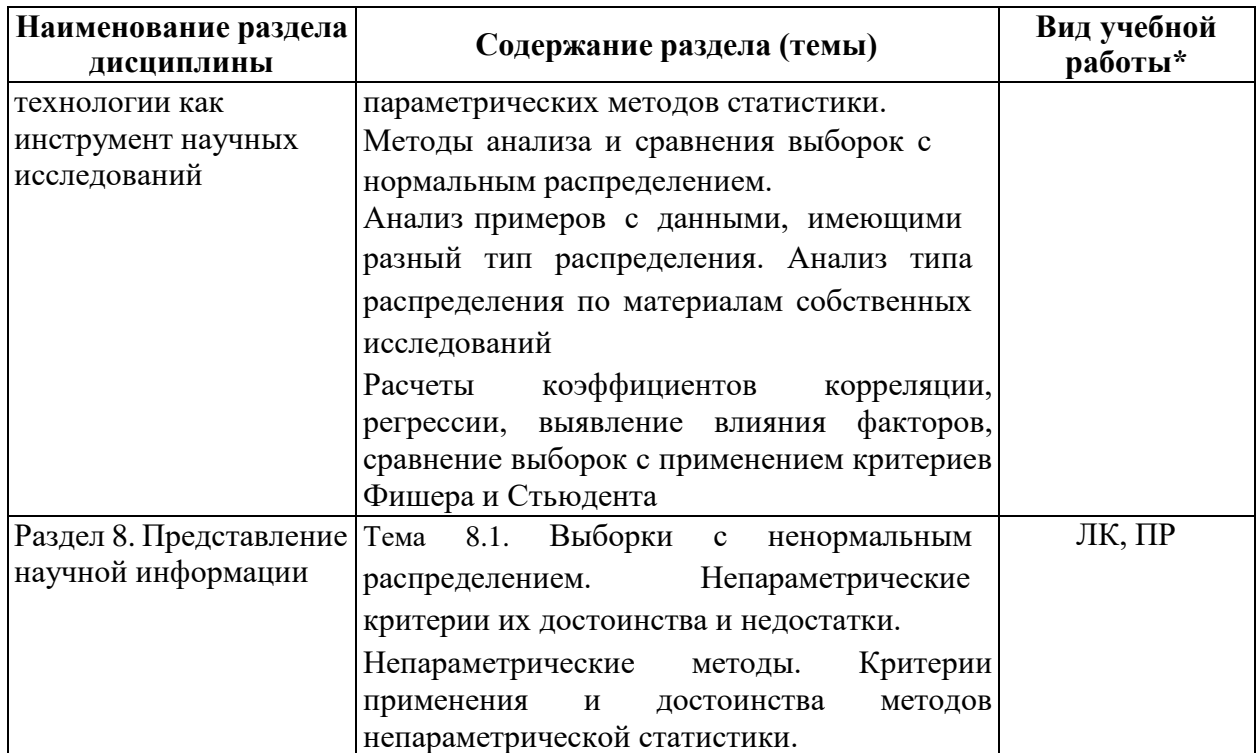

\* - заполняется только по **ОЧНОЙ** форме обучения:  $JK$  – лекции;  $JIP$  – лабораторные работы;  $C3$  – семинарские занятия.

# 6. МАТЕРИАЛЬНО-ТЕХНИЧЕСКОЕ ОБЕСПЕЧЕНИЕ ДИСЦИПЛИНЫ

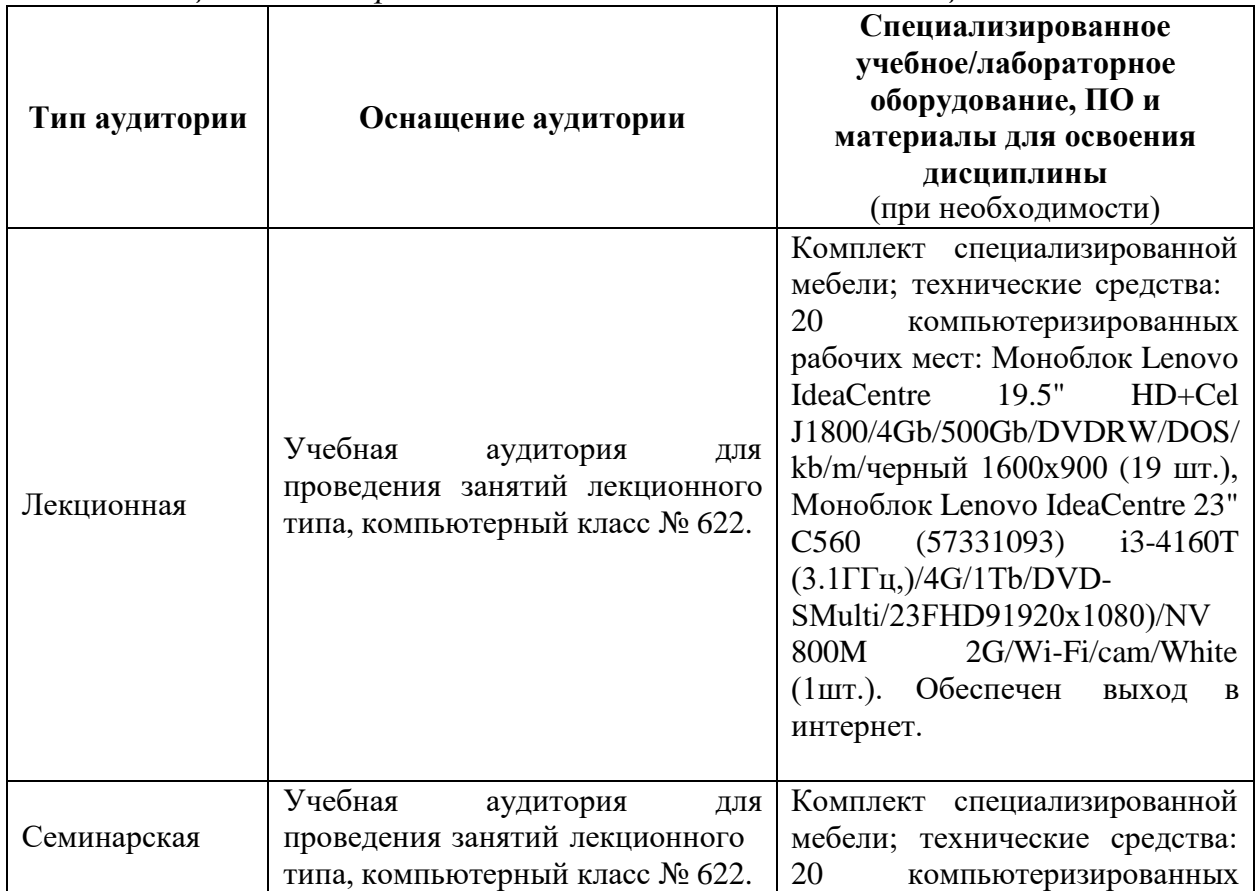

Таблица 6.1. Материально-техническое обеспечение дисциплины

![](_page_7_Picture_321.jpeg)

**7. УЧЕБНО-МЕТОДИЧЕСКОЕ И ИНФОРМАЦИОННОЕ ОБЕСПЕЧЕНИЕ ДИСЦИПЛИНЫ**

*Основная литература:*

1. Компьютерная геометрия и геометрическое моделирование: лабораторные работы [Текст/электронный ресурс] : Учебное пособие / М.Н. Геворкян [и др.]. - Электронные текстовые данные. - М. : Изд-во РУДН, 2018. - 119 с. : ил. - ISBN 978- 5-209-08879-0 : 193.99.

[http://lib.rudn.ru/MegaPro/UserEntry?Action=Rudn\\_FindDoc&id=464157&idb=0](http://lib.rudn.ru/MegaPro/UserEntry?Action=Rudn_FindDoc&id=464157&idb=0)

2. Лекции и методические материалы по курсу «Компьютерные технологии в научных исследованиях» <http://esystem.rudn.ru/course/view.php?id=8893>

*Дополнительная литература:*

1. Компьютерные технологии в науке и производстве [Текст/электронный ресурс] : Учебно-методический комплекс / Р.В. Дубровский. - Электронные текстовые данные. - М. : Изд-во РУДН, 2013. - 126 с. - ISBN 978-5-209-05007-0 : 195.56.

[http://lib.rudn.ru/MegaPro/UserEntry?Action=Rudn\\_FindDoc&id=403270&idb=0](http://lib.rudn.ru/MegaPro/UserEntry?Action=Rudn_FindDoc&id=403270&idb=0)

*Ресурсы информационно-телекоммуникационной сети «Интернет»:*

1. ЭБС РУДН и сторонние ЭБС, к которым студенты университета имеют доступ на основании заключенных договоров:

Электронно-библиотечная система РУДН – ЭБС РУДН <http://lib.rudn.ru/MegaPro/Web>

- ЭБС «Университетская библиотека онлайн» [http://www.biblioclub.ru](http://www.biblioclub.ru/)

- ЭБС Юрайт [http://www.biblio-online.ru](http://www.biblio-online.ru/)

- ЭБС «Консультант студента» [www.studentlibrary.ru](http://www.studentlibrary.ru/)

- ЭБС «Лань» <http://e.lanbook.com/>

- ЭБС «Троицкий мост»

2. Базы данных и поисковые системы:

- электронный фонд правовой и нормативно-технической документации <http://docs.cntd.ru/>

- поисковая система Яндекс <https://www.yandex.ru/>

- поисковая система Google <https://www.google.ru/>

-реферативная база данных SCOPUS <http://www.elsevierscience.ru/products/scopus/>

- Федеральный институт промышленной собственности (ФИПС) [https://new.fips.ru](https://new.fips.ru/)

*Учебно-методические материалы для самостоятельной работы обучающихся при освоении дисциплины/модуля\*:*

\* - все учебно-методические материалы для самостоятельной работы обучающихся размещаются в соответствии с действующим порядком на странице дисциплины **в ТУИС**!

При проведении занятий и организации самостоятельной работы студентов используются традиционные технологии сообщающего обучения, предполагающие передачу информации в готовом виде, формирование учебных умений по образцу.

Требования к рефератам

- 1. При выполнении реферата должно быть использовано не менее 20 источников литературы.
- 2. Реферат должен быть хорошо отформатирован в следующем формате: шрифт 14, Times New Roman.
- 3. Реферат должен содержать сведения из оригинальных источников, а не составлен из ссылок и рефератов, позаимствованных из Интернета.
- 4. Объем реферата должен быть не менее 15 страниц и не более 25.
- 5. Все части реферата, составленные по литературным источникам, должны быть логически связаны и объединены единой темой.
- 6. Реферат должен быть хорошо структурирован, разбит на тематические разделы.
- 7. Презентация для защиты реферат должны быть выполнены в программе Power Point и содержать не менее 15 слайдов,

В рамках практических занятий реализуется взаимообучение слушателей курса - интерактивное обучение, в форме взаимоконтроля самостоятельной работы, совместного решение ситуационных задач, совместной разработка схем сложных процессов, обсуждения проблемных вопросов.

Самостоятельная работа студентов включает изучение основной и дополнительной литературы по данной дисциплине, подготовка выступлений на семинарах, подготовка творческих работ по вопросам иммунобиологических препаратов, их оформление в виде презентаций, а также подготовка и защита доклада по одной из предлагаемых тем.

## **8. ОЦЕНОЧНЫЕ МАТЕРИАЛЫ И БАЛЛЬНО-РЕЙТИНГОВАЯ СИСТЕМА ОЦЕНИВАНИЯ УРОВНЯ СФОРМИРОВАННОСТИ КОМПЕТЕНЦИЙ ПО ДИСЦИПЛИНЕ**

Оценочные материалы и балльно-рейтинговая система оценивания уровня сформированности компетенций (части компетенций) по итогам освоения дисциплины «Компьютерные технологии в научных исследованиях» представлены в Приложении к настоящей Рабочей программе дисциплины.

#### **РАЗРАБОТЧИКИ:**

**Ассистент ИБХТН, к.б.н. Кезимана Парфэ К.т.н. Дёмин Антон Михайлович**

**РУКОВОДИТЕЛЬ ОУП:**

**Директор ИБХТН, профессор д.х.н. Я.М. Станишевский**

**РУКОВОДИТЕЛЬ ОП ВО: Директор ИБХТН, профессор д.х.н. Я.М. Станишевский**

**ФГАОУ ВО «Российский университет дружбы народов» Институт биохимической технологии и нанотехнологии (ИБХТН)**

# **ФОНД ОЦЕНОЧНЫХ СРЕДСТВ ПО УЧЕБНОЙ ДИСЦИПЛИНЕ**

«Компьютерные технологии в научных исследованиях» (наименование дисциплины)

04.04.01 – «Химия»

(код и наименование направления подготовки)

«Биохимические технологии и нанотехнологии»

Магистр Квалификация (степень) выпускника

#### ЗАДАНИЕ К ПРАКТИЧЕСКИМ ЗАНЯТИЯМ (дисциплина «Компьютерные технологии в научных исследованиях»)

#### Практическое занятие

#### РАБОТА С ТАБЛИЧНЫМ ПРОЦЕССОРОМ EXCEL

#### Указания к выполнению практических заданий

Цель работы: знакомство с табличным процессором MS Excel, получение навыков использования программы для автоматизации элементарных вычислений, а также для решения задач из различных разделов высшей математики.

Постановка задачи: выполнить предлагаемые индивидуальные задания, используя программу MS Excel.

#### Индивидуальные задания:

Выбираются по вариантам, номер варианта (HB) - порядковый номер в списке группы. Ключ к выбору заданий указан в Таблице 1. Задания находятся в учебном пособии [1] и в Приложении 1. Выполняются все задания.

#### Оформление:

Работа выполняется в отдельной книге *Excel*, каждое задание на новом листе.

Таблина 1

![](_page_11_Picture_66.jpeg)

#### $M_{\rm H\, H\, H\, H\, M\, M\, M}$

#### Варианты индивидуальных заданий

А. Решить задачу линейного программирования:

| $1. f(X) = 4x_1 + 5x_2 \rightarrow max$<br>$x_1 + x_2 \geq 3$<br>$x_1 \leq 3$<br>$x_2 \leq 4$<br>$x_i \ge 0, j = 1,2.$ | 2. $f(X) = x_1 + 4x_2 \rightarrow max$<br>$x_1 + x_2 \ge 4$<br>$x_1 \leq 6$<br>$x_2 \leq 7$<br>$x_i \ge 0, j = 1,2.$ | 3. $f(X) = 4x_1 + 5x_2 \rightarrow min$<br>$3x_1 + 5x_2 \leq 2$<br>$x_1 - 5x_2 \leq 7$<br>$x_i \ge 0, j = 1,2.$ |
|----------------------------------------------------------------------------------------------------|----------------------------------------------------------------------------------------------------|----------------------------------------------------------------------------------------------------|
| $4. f(X) = 4x_1 + 5x_2 \rightarrow max$                                                                                | $5. f(X) = x_1 + 5x_2 \rightarrow min$                                                                               | $6. f(X) = x_1 + 7x_2 \rightarrow max$                                                                          |
| $-2x_1 + 3x_2 \leq 3$                                                                                                  | $3x_1 + x_2 \geq 2$                                                                                                  | $x_1 - x_2 \leq 7$                                                                                              |
| $2x_1 + x_2 \leq 7$                                                                                                    | $x_1 + x_2 \leq 3$                                                                                                   | $x_1 - 3x_2 \leq 3$                                                                                             |

<sup>&</sup>lt;sup>1</sup> Ввод данных выполнить по следующему алгоритму: 1) предложенные значения набрать в текстовом файле (с расширением TXT) в два столбика через пробел; 2) импортировать данные в Excel из текстового файла.

![](_page_12_Picture_11.jpeg)

Б. Решить системы линейных уравнений АХ=В,  $A^3X=B$ , где

![](_page_12_Picture_12.jpeg)

# В. Решить нелинейные уравнения

![](_page_12_Picture_13.jpeg)

#### **ЗАДАНИЕ К ПРАКТИЧЕСКИМ ЗАНЯТИЯМ (дисциплина «Компьютерные технологии в научных исследованиях»)**

# **Практическое занятие ОСНОВЫ РАБОТЫ В ПАКЕТЕ** *MAPLE*

# **Указания к выполнению практических заданий**

**Цель работы:** знакомство с пакетом прикладных программ *MAPLE*, получение навыков использования программы для автоматизации элементарных вычислений, а также для решения задач из различных разделов высшей математики.

**Постановка задачи:** выполнить предлагаемые индивидуальные задания, используя пакет прикладных программ *MAPLE*.

#### **Индивидуальные задания:**

Выбираются по вариантам, номер варианта (НВ) – порядковый номер в списке группы. Ключ к выбору заданий указан в Таблице 1. Задания находятся в учебном пособии [1] и в Приложении 1. Выполняются все задания.

Таблица 1

![](_page_13_Picture_683.jpeg)

 $U_{\text{r}}$ 

#### **Варианты индивидуальных заданий**

![](_page_13_Picture_684.jpeg)

![](_page_13_Picture_685.jpeg)

![](_page_14_Picture_11.jpeg)

Б. Решить системы линейных уравнений АХ=В,  $A^3X=B$ , где

![](_page_14_Picture_12.jpeg)

# В. Решить нелинейные уравнения

![](_page_14_Picture_13.jpeg)